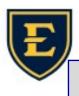

**Bonus Edition: Free Excel & PowerPoint Tutorials** 

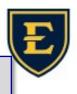

IT department has found these FREE tutorials on Excel and PowerPoint.

These tutorials are go at your own pace, they also have video and text companions.

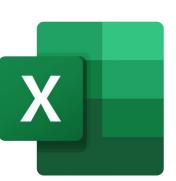

## **Excel**

Learn how to create formulas and charts, use functions, format cells, and do more with your spreadsheets: https://edu.gcfglobal.org/en/excel/

Learn these Excel tips and tricks so you can do more with this popular spreadsheet program: <u>https://edu.gcfglobal.org/en/excel-tips/</u>

Learn how to create formulas to solve real-world problems: <a href="https://edu.gcfglobal.org/en/excelformulas/">https://edu.gcfglobal.org/en/excelformulas/</a>

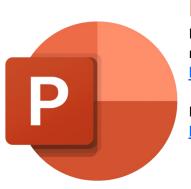

## **PowerPoint**

Learn how to use themes and background styles, add pictures and clip art, modify charts and lists, and do more to create standout presentations: <a href="https://edu.gcfglobal.org/en/powerpoint/">https://edu.gcfglobal.org/en/powerpoint/</a>

Learn these PowerPoint tips and tricks so you can do more: <u>https://edu.gcfglobal.org/en/powerpoint-tips/</u>